## **РАЗРАБОТКА ПРОГРАММНО-АППАРАТНОГО ИМИТАТОРА ПОВЕДЕНИЯ ОБЪЕКТОВ АВТОМАТИЗАЦИИ С ИСПОЛЬЗОВАНИЕМ КОНТРОЛЛЕРА ПЛК150**

# *Л.А. Горовенко1) , Н.А. Куприянов2) , М.А. Калиненко 3) ,*

1) к.т.н., доцент, заведующий кафедрой общенаучных дисциплин Армавирского механико-технологического института (филиала) ФГБОУ ВО «Кубанский государственный технологический университет», г. Армавир, Россия, [lgorovenko@mail.ru](mailto:lgorovenko@mail.ru)

2) к.т.н., доцент кафедры ФГКВОУ ВО «Краснодарское высшее военное авиационное училище лётчиков имени Героя Советского Союза А.К. Серова», г. Краснодар, Россия, simple\_progressor@rambler.ru

3) студент Армавирского механико-технологического института (филиала) ФГБОУ ВО «Кубанский государственный технологический университет», г. Армавир, Россия, kalinenko\_maksimka@mail.ru

**Аннотация:** Предложен подход к разработке программноаппаратного имитатора поведения объектов автоматизации. Представлено обоснование структуры имитатора и выбора его элементов. Описаны основные этапы и некоторые особенности разработки схемы программноаппаратного имитатора.

**Ключевые слова:** имитатор, Arduino, контроллер, устройство сопряжения, оптрон.

## **DEVELOPMENT OF A HARDWARE AND SOFTWARE SIMULATOR OF THE AUTOMATION OBJECTS BEHAVIOR USING THE «ПЛК150» CONTROLLER**

# *Lyubov A. Gorovenko1), Nikolay A. Kupriyanov<sup>2</sup> ) , Maksim A. Kalinenko3)*

1) Ph. D., associate Professor, head of the department of Armavir Institute of Mechanics and Technology (branch) of Federal State Budgetary Institution of Higher Education «Kuban State Technological University», city of Armavir, Russia, [lgorovenko@mail.ru](mailto:lgorovenko@mail.ru)

2) Ph. D., associate professor of the department of Federal State Stateowned Military Educational Institution of Higher Education «Krasnodar Air Force Institute for Pilots named after Hero of the Soviet Union A.K. Serov», city of Krasnodar, Russia, simple\_progressor@rambler.ru

3) the student of Armavir Institute of Mechanics and Technology (branch) of Federal State Budgetary Institution of Higher Education «Kuban State Technological University», city of Armavir, Russia, kalinenko\_maksimka@mail.ru

**Abstract:** An approach to the development of a hardware-software simulator of automation objects behavior is proposed. The substantiation of the simulator structure and the choice of its elements is presented. The main stages and some features of the development of a hardware-software simulator scheme are described.

**Key words:** simulator, Arduino, controller, interface device, optocoupler.

**Введение.** Подготовка студентов по инженерным специальностям предъявляет особые требования к материальной базе учебного заведения. Так как инженерное образование предполагает понимание процессов, происходящих в изучаемых системах и комплексах, то важной задачей является демонстрация логики функционирования изучаемых объектов при проведении практических и лабораторных занятий [1].

Данный вопрос достаточно актуален и в Армавирском механико-технологическом институте, который готовит специалистов по эксплуатации и обслуживанию объектов добычи нефти, электрооборудованию и электрохозяйству предприятий, организаций и учреждений. При этом обучающиеся по данным направлениям бакалавриата студенты должны последовательно пройти от овладения знаниями при проведении физических опытов на различных установках [2] до формирования навыков работы с объектами автоматизации, активно используемыми в соответствующих отраслях промышленности [3].

С учётом вышеизложенного, авторским коллективом была сформулирована задача разработки программно-аппаратного имитатора поведения объектов автоматизации. Структура имитатора предполагала в своём составе управляющую систему и объект имитации, а также устройство сопряжения [4]. При этом имитатор должен был позволять выполнять следующие важные для демонстрации в учебном процессе операции:

1. Осуществлять взаимодействие управляющей системы и объекта автоматизации.

2. Вносить изменения в логику функционирования управляющей системы и объекта автоматизации.

3. Имитировать поведение объекта автоматизации.

Ниже коротко рассмотрена структура имитатора и описана логика функционирования его элементов.

**Структура программно-аппаратного имитатора.** В качестве объекта имитации выбран контроллер программируемый логический ОВЕН ПЛК150, который широко применяется для создания систем автоматизированного управления технологическим оборудованием в энергетике, на транспорте, в различных областях промышленности, жилищнокоммунального и сельского хозяйства. Выбор ПЛК150 в качестве объекта имитации продиктован использованием его в различных системах и комплексах, с которыми в силу своей профессиональной деятельности работают выпускники Армавирского механико-технологического института. Внешний вид ПЛК150 представлен на рисунке 1.

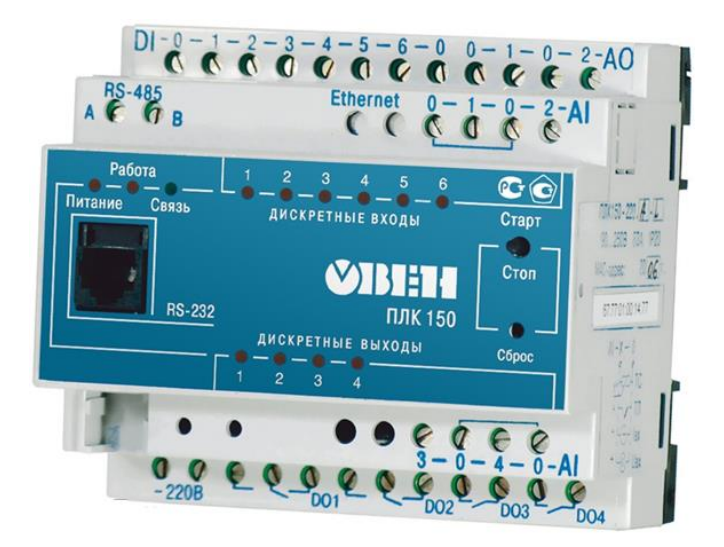

*Рисунок 1 − Контроллер ПЛК 150*

Для программирования ПЛК150 использован язык релейных или лестничных диаграмм *LD*. Он представляет собой графический язык разработки, в основе которого лежат релейно-контактные схемы, поэтому элементами логики здесь выступают обмотки реле, контакты реле, горизонтальные и вертикальные перемычки.

В качестве управляющей системы была выбрана *Arduino Uno* платформа для разработки на языке программирования *С*++. Данная платформа выполнена на микроконтроллере *ATmega*328*P* с тактовой частотой 16 МГц и предусматривает подключение до 20 внешних устройств или датчиков. Выбор управляющей системы обусловлен распространённостью платформы *Arduino Uno*, простотой её конструкции и невысокой ценой.

В качестве интерфейса связи управляющей системы и ПЛК150 выбрана витая пара с интерфейсом *RS*-485.

Для обеспечения независимости [сигнальной цепи](https://www.lcard.ru/lexicon/signal_line) и электробезопасности при работе с оборудованием в схеме устройства сопряжения использована оптическая гальваническая развязка, при которой реализуется электрическая изоляция рассматриваемой электрической цепи относительно других цепей, присутствующих в устройстве. В качестве элемента оптической гальванической развязки выбран распространённый и хорошо себя зарекомендовавший себя оптрон *PC*817. Принцип работы его основан на том, что когда через встроенный светодиод проходит электрический ток и светодиод начинает светиться, то свет попадает на встроенный фототранзистор и снижает его сопротивление.

Для оптрона *PC*817 схема подключения стандартная, как и для любого транзисторного оптрона. Для открытия транзистора на выходе на вход оптрона *PC*817 необходимо подать питание. В выбранной схеме это реализовано через токоограничивающий резистор  $R_D$ .

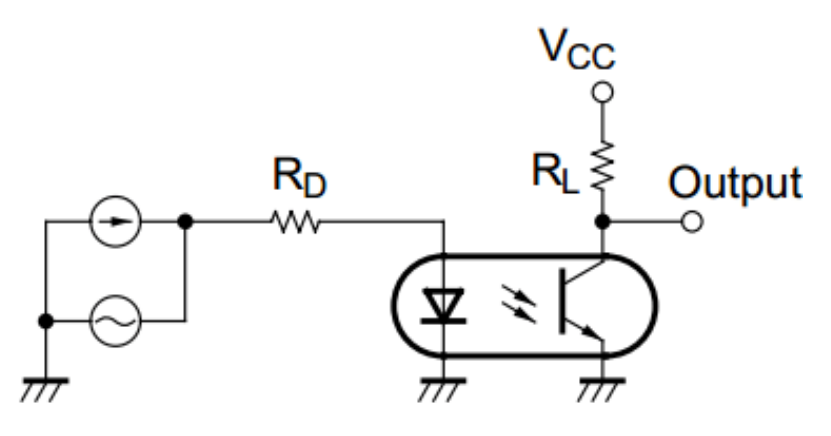

*Рисунок 2 − Схема включения оптрона РС817*

Проведённые расчёты показали, что если на вход будет подаваться питание +5В, а прямой ток составит 40 мА, то номинал резистора должен иметь величину 220 кОм. Это позволит достичь максимального открытия транзистора на выходе оптрона. С учётом данных значений была реализована схема (рисунок 3) для отладки связи между *Arduino Uno* и дискретным входом ПЛК150.

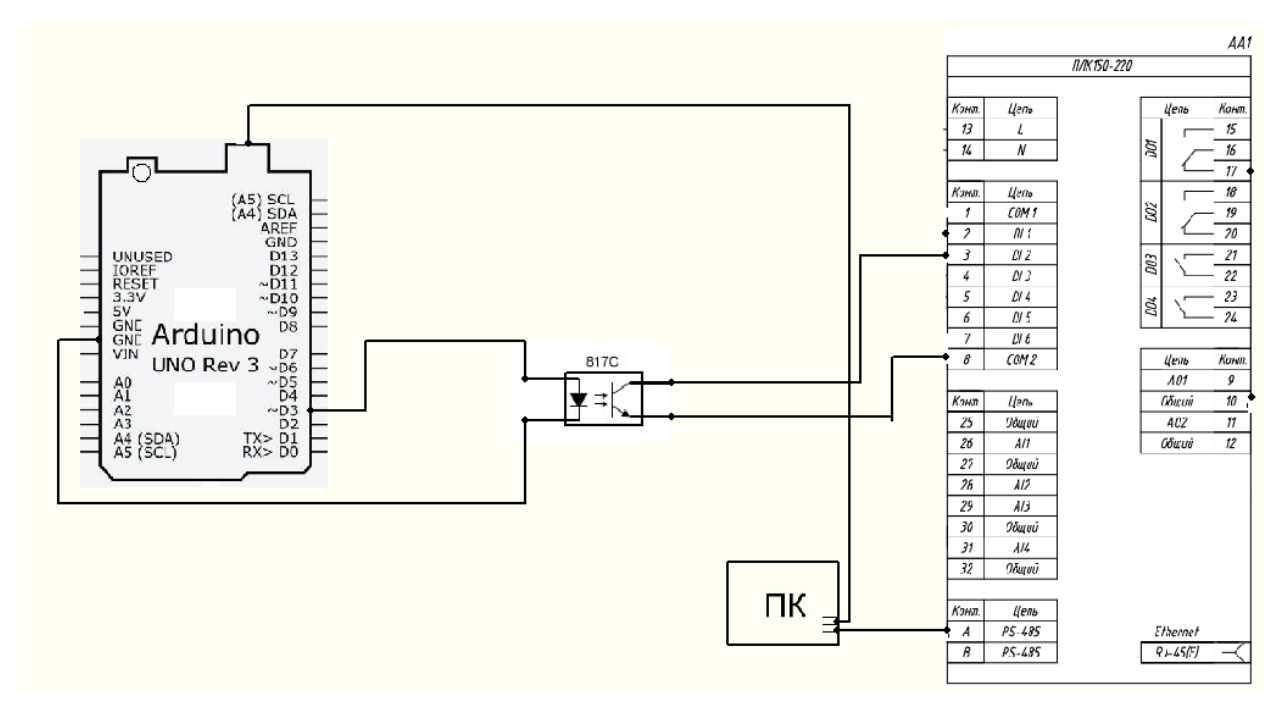

*Рисунок 3 − Схема отладки связи Arduino Uno и дискретного входа ПЛК150*

Данная схема позволяет обеспечивать срабатывание дискретного входа ПЛК150 через оптрон и среду программирования *Arduino*. Следующим этапом стала сборка схемы срабатывания вместе дискретных входа и выхода ПЛК150. Для этого подключив оптрон по схеме было подано +5В с Arduino на выход ПЛК150 для задействования его цифрового входа. Поскольку цифровые контакты могут являться как входами, так и выходами, то для начала нужно сконфигурировать контакт, к которому подключен

сенсор в режим ввода. Эту операцию нужно сделать один раз, поэтому выбрана функция *setup*. Для конфигурирования режима используется стандартная функция *pinMode*.

void setup()  $\{$  $pinMode(5, *INPUT*);$  $\overline{I}$ 

Для считывания состояния в произвольный момент времени использована стандартная функция digitalRead.

int buttonState = digitalRead(pushButton);

При этом учтено, что входное напряжение до 2 В проецируется на целочисленное значение 0, что соответствует значению константы  $LOW$ ; напряжение более 3 В проецируется на целочисленное значение 1, что соответствует значению константы НІСН. С учётом этого, схема подключения срабатывания дискретного входа и выхода ПЛК будет иметь вид, представленный на рисунке 4.

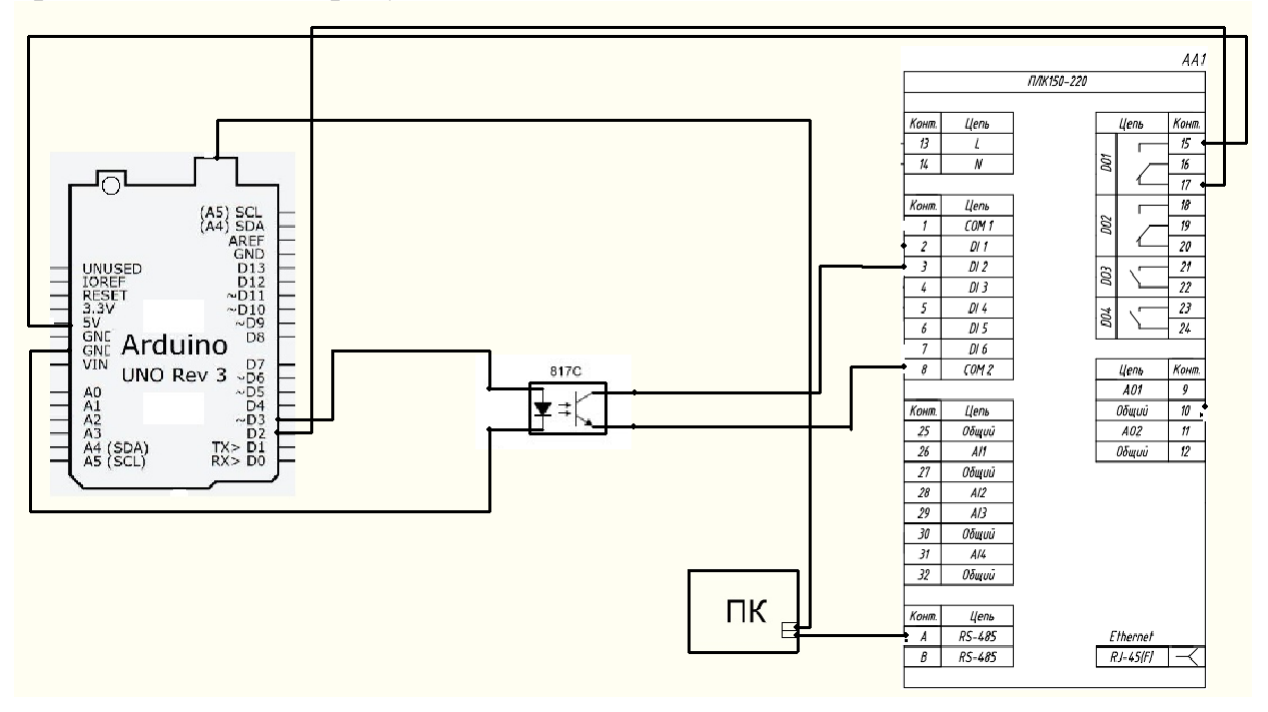

Рисунок 4 - Схема подключения срабатывания дискретного входа и выхо- $\partial a$  ПЛК150

Проверка правильности выбора схемы и работоспособности программ позволила перейти к разработке схемы (рисунок 5) программноаппаратного имитатора поведения объектов автоматизации с использованием контроллера ПЛК150.

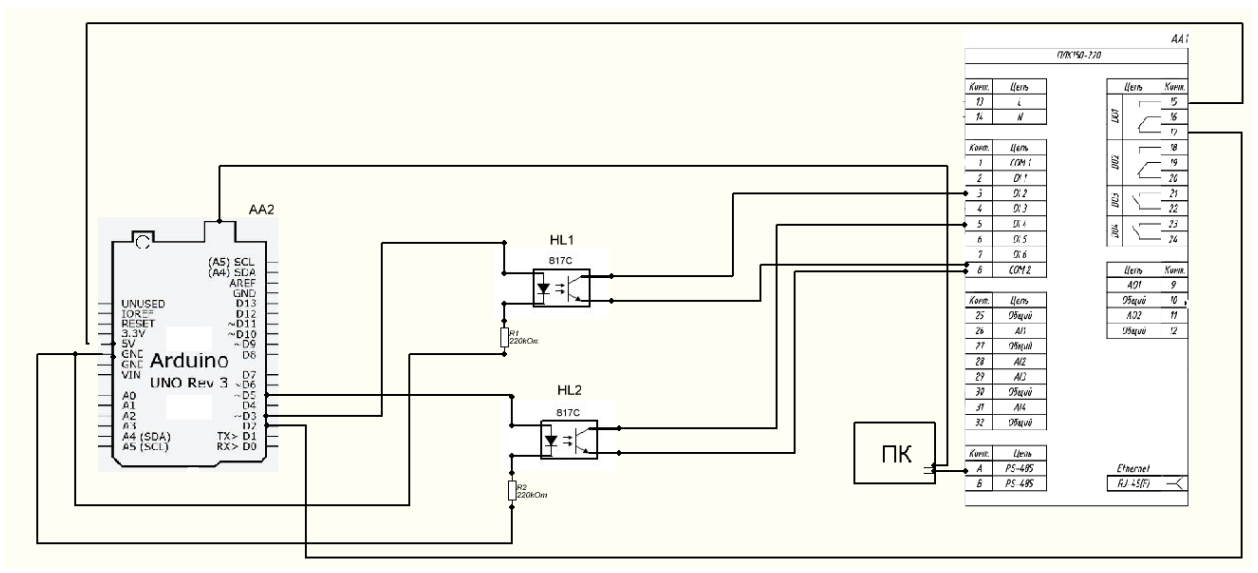

Рисунок 5 - Схема программно-аппаратного имитатора поведения объектов автоматизации с использованием контроллера ПЛК150

Как видно, структура имитатора соответствует обозначенным выше критериям и имеет в своём составе управляющую систему в виде платформы Arduino Uno и объект имитации ПЛК150, а также реализованное на оптроне устройство сопряжения. Опыт использования имитатора показал, что он позволяет реализовать взаимодействие управляющей системы и объекта автоматизации, вносить изменения в логику функционирования управляющей системы и объекта автоматизации, а также имитировать повеление объекта автоматизации.

Заключение. В статье рассмотрен подход к решению актуального вопроса демонстрации логики функционирования объектов, изучаемых студентами по инженерным специальностям. При этом авторами статьи учтена специфика подготовки в Армавирском механико-технологическом институте специалистов по эксплуатации и обслуживанию объектов добычи нефти, электрооборудованию и электрохозяйству предприятий, организаций и учреждений. Это позволило сформировать и описать основные этапы разработки программно-аппаратного имитатора поведения объектов автоматизации с использованием контроллера ПЛК150. Использование данного имитатора при проведении практических и лабораторных занятий позволяет как повысить уровень знаний, так и улучшить навыки работы с активно используемыми в отраслях промышленности объектами автоматизации.

При этом предложенный в статье подход основан на использовании широко распространённых элементов - платформы Arduino Uno и контролера ПЛК150. Расширение диапазона объектов имитации и увеличение возможностей управляющей системы для создания более сложных условий функционирования изучаемых объектов является сложной научнотехнической задачей. Авторы полагают, что наиболее перспективным решением этой задачи является объединение нескольких объектов имитации в учебно-тренировочные системы [5], создание которых может быть достигнуто путём консолидацией усилий образовательных учреждений и предприятий промышленности.

## **Список использованных источников:**

1. Дмитренко, А. Ю. Особенности подготовки педагогических кадров для военных учебных заведений / А. Ю. Дмитренко // Гуманизация образовательного пространства : сборник научных статей по материалам международного форума, Саратов, 15–16 марта 2018 года / Саратовский национальный исследовательский государственный университет имени Н.Г. Чернышевского, Институт изучения детства, семьи и воспитания РАО. – Саратов: Издательство "Перо", 2018. – С. 59-63.

2. Свищев, Л. П. Проектирование лабораторной испытательной установки "действие закона Гука" / Л. П. Свищев, Л. А. Горовенко, С. В. Стадник // Прикладные вопросы точных наук : Материалы II Международной научно-практической конференции студентов, аспирантов, преподавателей, посвященной 100-летию со дня образования Кубанского государственного технологического университета, Армавир, 02–03 ноября 2018 года. – Армавир: Армавирский государственный педагогический университет, 2018. – С. 54-57.

3. Марченко, В. Д. Вопросы создания виртуальной учебной лаборатории в информационно-образовательной среде технического вуза / В. Д. Марченко, Л. А. Горовенко, Е. В. Иващенко // Прикладные вопросы точных наук : Материалы I Международной научно-практической конференции студентов, аспирантов, преподавателей, Армавир, 20–21 октября 2017 года. – Армавир: ООО "Типография имени Георгия Скорины", 2017. – С. 283-285.

4. Лисицкий, В. В. Разработка устройства сопряжения ПЭВМ со средствами измерений для проведения комплексных поверок / В. В. Лисицкий, Н. А. Куприянов // Информационно-измерительные и управляющие системы. – 2009. – Т. 7. – № 5. – С. 97-100.

5. Перспективы применения учебно-тренировочных средств для подготовки военных специалистов в высших учебных заведениях / А. Ю. Онуфрей, В. В. Какаев, С. З. Куракин, Ю. А. Ершов // Наукоемкие технологии в космических исследованиях Земли. – 2018. – Т. 10. –  $\mathbb{N}_2$  4. – С. 55-63. – DOI 10.24411/2409-5419-2018-10097.